**МИНИСТЕРСТВО НАУКИ И ВЫСШЕГО ОБРАЗОВАНИЯ РОССИЙСКОЙ ФЕДЕРАЦИИ Рубцовский институт (филиал) федерального государственного бюджетного образовательного учреждения высшего образования «Алтайский государственный университет»**

> Утверждено решением Ученого совета Рубцовского института (филиала) АлтГУ протокол №2 от 20.09.2021 г.

### **ПРОГРАММА ДОПОЛНИТЕЛЬНОГО ПРОФЕССИОНАЛЬНОГО ОБРАЗОВАНИЯ**

## **«Информационные технологии. Microsoft Excel»**

**Рубцовск 2021**

Программа рассмотрена и одобрена на заседании методической комиссии Рубцовского института (филиала) АлтГУ от 21.09.2021 г., протокол № 2.

### **Председатель методической комиссии института:**

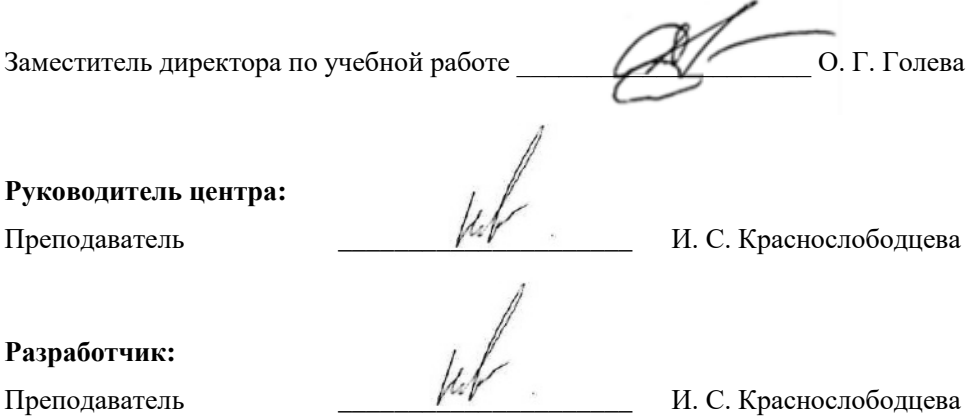

# **Содержание**

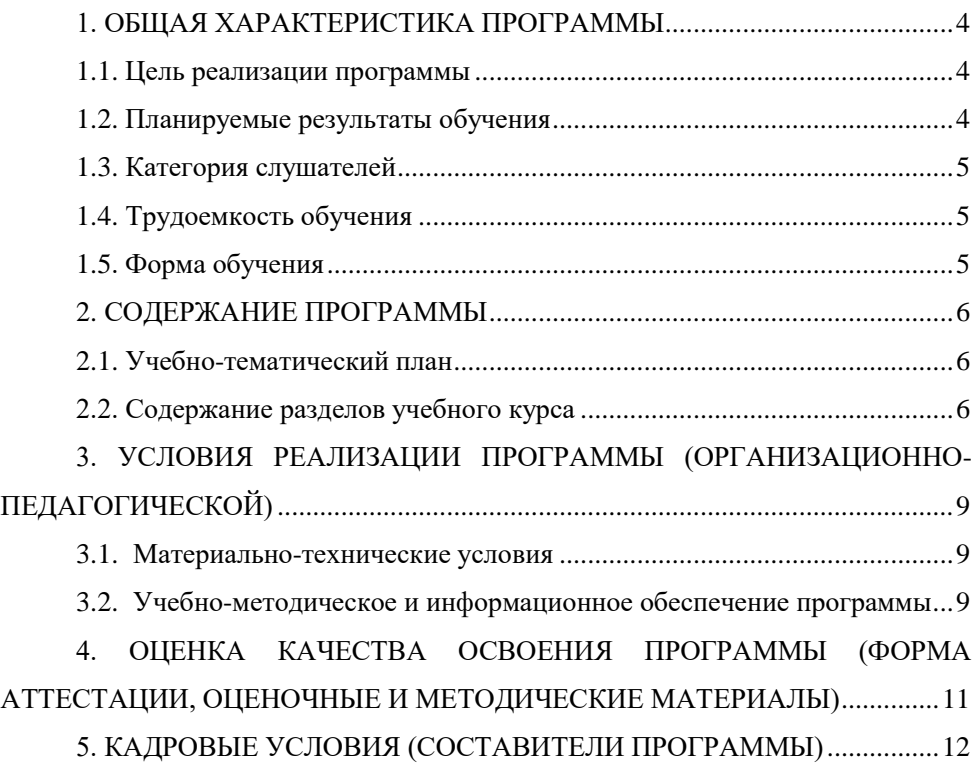

## <span id="page-3-0"></span>**1. ОБЩАЯ ХАРАКТЕРИСТИКА ПРОГРАММЫ**

#### **1.1. Цель реализации программы**

<span id="page-3-1"></span>В большинстве случаев комплексное решение любых экономических задач/расчетов/анализов дает приложение Microsoft Excel. MS Excel – является наиболее популярным вариантом электронных таблицам сегодня и представляет собой инструментальное средство высокого уровня, позволяющее решать далеко не тривиальные задачи, понятными и доступными методами, обеспечивающими автоматизацию самых разных аспектов экономики: бухгалтерия, финансовый учет и анализ, подготовка документов в различные инстанции, планирование и оценки деятельности предприятия и многое другое.

Целью реализации программы является формирование у слушателей компетенций, необходимых для выполнения широкого спектра задач при работе с электронными таблицами в современном офисе: вычисления, обработка, анализ, предоставление данных, решение задач оптимизации. Знание программы позволит слушателям своевременно получать нужные данные и уметь их предоставлять в наглядном виде, что крайне важно. Такой курс необходим для менеджеров и офисных работников всех уровней, руководителей, секретарей, помощников руководителей, бухгалтеров, экономистов, аналитиков, логистов и многих других специалистов.

### **1.2. Планируемые результаты обучения**

<span id="page-3-2"></span>В результате ознакомления с программой Excel слушатель должен не только научиться выполнять избранные операции в программном приложении, но и овладеть умением самостоятельно отыскать и освоить незнакомую операцию, которая ему потребуется.

По окончании изучения разделов программы слушатели должны:

#### **Знать:**

− назначение и возможности электронных таблиц;

− структуру книги Excel;

− правильно вводить данные, использовать заполнение ячеек списками и данных прогрессий;

− инструменты для работы с данными: получение внешних данных, сортировка, фильтрация, подведение итогов, сводные таблицы;

− понятие целевая функция, ограничения, переменные при составлении математических моделей линейных задач.

#### **Уметь:**

− осуществлять вычисления по формулам с использованием данных, находящихся как на одном, так и на разных листах;

− использовать все категории функций для экономических расчетов и получать результаты расчета данных по функциям;

− оформлять таблицы в соответствии с любыми требованиями;

− строить диаграммы и графики для наглядного представления табличных данных;

− осуществлять сортировку и фильтрацию данных, подведение итогов и сводные отчеты в базах данных, организованных на основе списков в MS Ecxel;

− подбирать вид графического отображения экономической информации в зависимости от ее характера;

− применять графические методы MS Excel для принятия экономически обоснованных решений;

− решать экономические задачи оптимизации с помощью MS Excel;

− грамотно трактовать полученный с помощью MS Excel результат.

#### **Владеть:**

− навыками использования MS Excel для работы с экономической информацией;

− навыками проведения основных операций с базами данных в MS Excel:

− приемами применения электронных таблиц для построения графиков;

− инструментами анализа «что если»: подбор параметров, диспетчер сценариев, поиск решения;

<span id="page-4-0"></span>− навыками решения оптимизационных задач экономики с помощью MS Excel.

#### **1.3. Категория слушателей**

К освоению курса допускаются лица, имеющие навыки работы на ПК.

### **1.4. Трудоемкость обучения**

<span id="page-4-1"></span>Курс продолжительностью 16 часов, срок обучения – 4 недели, режим занятий – 4 часа в неделю.

### **1.5. Форма обучения**

<span id="page-4-2"></span>Очная, возможна реализация программы частично по индивидуальной траектории обучения.

## <span id="page-5-0"></span>**2. СОДЕРЖАНИЕ ПРОГРАММЫ**

### **2.1. Учебно-тематический план**

<span id="page-5-1"></span>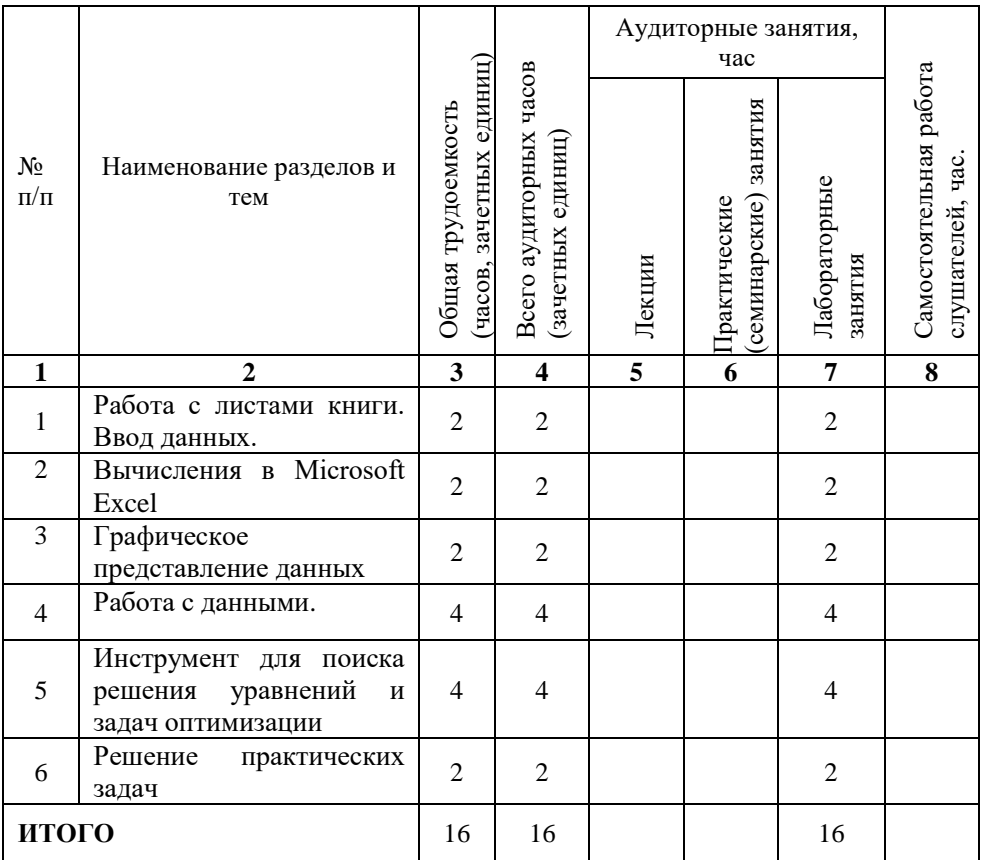

### <span id="page-5-2"></span>**2.2. Содержание разделов учебного курса**

### **Тема 1. Работа с листами книги. Ввод данных**

Интерфейс Microsoft Office Excel: лента, вкладки, группы, значки.

Вкладка Файл, панель Быстрого доступа.

Структура книги. Операции с листами: переименование, вставка, удаление, перемещение, копирование. Основные действия с элементами листа: ячейками, строками, столбцами.

Особенности ввода данных. Редактирование. Установка форматов данных. Очистка содержимого и форматов.

Автоматическое заполнение ячеек листа данными:

Прогрессии: арифметическая и геометрическая.

Списки: встроенные и пользовательские.

Оформление ячеек: формат числа, границы, заливка, выравнивание данных. Автоформаты таблиц. Условное форматирование

Добавление примечаний к ячейкам. Изменение, копирование, просмотр и отображение примечаний

Копирование форматов. Очистка форматирования.

#### **Тема 2. Вычисления в Microsoft Excel**

Создание и редактирование формул. Копирование формул.

Использование разных видов ссылок в расчетах: относительные ссылки, абсолютные ссылки. Ссылки на ячейки других листов.

Использование именованных ячеек в формулах. Панель инструментов Зависимости.

Встроенные функции Excel. Мастер Функций. Использование функций для математических, финансовых, статистических расчетов.

Ошибки в формулах: причины возникновения и действия по исправлению.

#### **Тема 3. Графическое представление данных.**

Работа с диаграммами:

Построение: рекомендуемые диаграммы, комбинированные диаграммы.

Настройка диаграммы: элементы диаграммы, стили диаграмм, фильтрация рядов и категорий.

Редактирование и удаление диаграммы.

#### **Тема 4. Работа с данными**.

Получение внешних данных, сортировка, фильтрация, подведение итогов, сводные таблицы. Анализ «что если»: подбор параметров, диспетчер сценариев.

#### **Тема 5. Инструмент для поиска решения уравнений и задач оптимизации**

Понятие «оптимизации прибыли». Задачи нахождения максимума. Необходимое условие максимизации прибыли. Проведение многовариантных расчетов при моделировании экономических ситуаций с условием максимизации прибыли на конкретном предприятии.

Инструмент «Поиск решения». Задача линейной оптимизации в Excel: поставка сырья; оптимальный [выпуск продукции;](http://exsolver.narod.ru/LM/LM_bread.html) оптимальное [управление](http://exsolver.narod.ru/NM/NM_stock.html)  [запасами;](http://exsolver.narod.ru/NM/NM_stock.html) оптимальное [распределение ресурсов;](http://exsolver.narod.ru/LM/LM_equip_1.html) [планирования инвестиций;](http://exsolver.narod.ru/NM/NM_investment.html) оптимальный [рацион](http://exsolver.narod.ru/LM/LM_eat.html) (смесь, сплав); [назначение на должность;](http://exsolver.narod.ru/LM/LM_assignment.html) оптимальная [замена оборудования](http://exsolver.narod.ru/DM/DM_change.html) и т. д

#### **Тема 6. Решение практических задач**

Составление штатного расписания. План выгодного производства.

### **Список лабораторных работ:**

Лабораторная работа 1. Создание и форматирование таблиц в MS Excel.

Лабораторная работа 2. Создание формул в MS Excel.

Лабораторная работа 3. Работа с мастером функций в MS Excel.

Лабораторная работа 4. Фильтрация (выборка) данных из списка.

Лабораторная работа 5. Технология работы с диаграммами.

Лабораторная работа 6. Построение графика функции в MS Excel.

Лабораторная работа 7. Создание базы данных в Excel.

## <span id="page-8-0"></span>**3. УСЛОВИЯ РЕАЛИЗАЦИИ ПРОГРАММЫ (ОРГАНИЗАЦИОННО-ПЕДАГОГИЧЕСКОЙ)**

<span id="page-8-1"></span>**3.1. Материально-технические условия** (аудитории, лаборатории, классы, перечень средств обучения, включая стенды, тренажеры, модели, макеты, оборудование, в т.ч. компьютерные и телекоммуникационные и т.п.)

Учебные аудитории для проведения занятий всех видов (дисциплинарной, междисциплинарной и модульной подготовки); групповых и индивидуальных консультаций, текущего контроля и промежуточной аттестации. Для самостоятельной работы и подготовки к занятиям используются помещения, оснащенные компьютерной техникой с доступом к сети «Интернет» и электронной информационно-образовательной среде института.

Специальные аудитории укомплектованы специализированной мебелью и техническими средствами обучения, служащими для предоставления учебной информации.

Лабораторные занятия проводятся в компьютерных классах, а также в лабораториях.

Требования к программному обеспечению учебного процесса:

- 1. Windows 7 Professional Service Pack 1;
- 2. Microsoft Office Professional Plus 2010;
- 3. 7-Zip;
- 4. Acrobat Reader.

<span id="page-8-2"></span>**3.2. Учебно-методическое и информационное обеспечение программы** (учебно-методические материалы (учебники, учебные пособия, периодические издания, раздаточный материал и т.д.)

### **Основная литература:**

1. Гаврилов, М. В. Информатика и информационные технологии: учебник для среднего профессионального образования / М. В. Гаврилов, В. А. Климов. – 4-е изд., перераб. и доп. – Москва: Издательство Юрайт, 2021. – 383 с. – (Профессиональное образование). – ISBN 978-5-534-03051-8. – Текст: электронный // ЭБС Юрайт [сайт]. – URL: [https://urait.ru/bcode/469424.](https://urait.ru/bcode/469424)

2. Советов, Б. Я. Информационные технологии: учебник для среднего профессионального образования / Б. Я. Советов, В. В. Цехановский. – 7-е изд., перераб. и доп. – Москва: Издательство Юрайт, 2021. – 327 с. – (Профессиональное образование). – ISBN 978-5-534-06399-8. – Текст: электронный // ЭБС Юрайт [сайт]. – URL: [https://urait.ru/bcode/469425.](https://urait.ru/bcode/469425)

3. Информационные технологии в 2 т. Том 1: учебник для среднего профессионального образования / В. В. Трофимов, О. П. Ильина, В. И. Кияев, Е. В. Трофимова; под редакцией В. В. Трофимова. – Москва: Издательство Юрайт, 2020. – 238 с. – (Профессиональное образование). – ISBN 978-5-534-03964-1.– Текст: электронный // ЭБС Юрайт [сайт]. – URL: [http://www.biblio](http://www.biblio-online.ru/bcode/451183)[online.ru/bcode/451183.](http://www.biblio-online.ru/bcode/451183)

4. Информационные технологии в 2 т. Том 2: учебник для среднего профессионального образования / В. В. Трофимов, О. П. Ильина, В. И. Кияев, Е. В. Трофимова; ответственный редактор В. В. Трофимов. – перераб. и доп. – Москва: Издательство Юрайт, 2020. – 390 с. – (Профессиональное образование). – ISBN 978-5-534-03966-5. – Текст: электронный // ЭБС Юрайт [сайт]. – URL: http://www.biblio-online.ru/bcode/451184.

#### **Базы данных, Интернет-ресурсы, информационно-справочные и поисковые системы**

1. Электронно-библиотечная система «Университетская библиотека Online» [Электронный ресурс]. - М.: Издательство «Директ-Медиа», 2013-2021. - Режим доступа: http://www.biblioclub.ru.

2. Электронно-библиотечная система Издательство «Лань» [Электронный ресурс]. - СПб.: Издательство Лань, 2013-2021. - Режим доступа: http://e.lanbook.com.

3. Электронно-библиотечная система издательства «Юрайт» [Электронный ресурс]. – М.: ООО «Электронное изд-во Юрайт», 2016-2021. – Режим доступа: https://urait.ru/info/about.

4. Электронная библиотечная система Алтайского государственного университета [Электронный ресурс]. – Барнаул, 2014-2021. – Режим доступа: http://elibrary.asu.ru/.

5. Электронно-библиотечная система «Znanium.com» [Электронный ресурс]. – М.: ООО «Научно-издательский центр Инфра-М», 2017-2021. – Режим доступа: http://znanium.com/.

6. Электронная библиотечная система Алтайского государственного университета [Электронный ресурс]. – Барнаул, 2014-2021. – Режим доступа: http://elibrary.asu.ru/.

7. Научная электронная библиотека eLIBRARY.RU [Электронный ресурс]: информационно-аналитический портал в области науки, технологии, медицины и образования. – М.: ООО Научная электронная библиотека, 2021. – Режим доступа: https://elibrary.ru/projects/subscription/rus\_titles\_open.asp.

8. Поисковые системы: Google, Yandex, Rambler.

## <span id="page-10-0"></span>**4. ОЦЕНКА КАЧЕСТВА ОСВОЕНИЯ ПРОГРАММЫ (ФОРМА АТТЕСТАЦИИ, ОЦЕНОЧНЫЕ И МЕТОДИЧЕСКИЕ МАТЕРИАЛЫ)**

Оценка качества освоения программы проводится в формах внутреннего мониторинга и внешней независимой оценки (организации могут на добровольной основе). Приводятся конкретные формы и процедуры текущего, промежуточного (при наличии) и итогового контроля. С целью оценивания содержания и качества учебного процесса, а также отдельных преподавателей со стороны слушателей и работодателей проводится анкетирование, получение отзывов.

# <span id="page-11-0"></span>**5. КАДРОВЫЕ УСЛОВИЯ (СОСТАВИТЕЛИ ПРОГРАММЫ)**

Программа реализуется преподавательским составом Института, а также ведущими специалистами предприятий и организаций.